## **Naval Research Laboratory**

**Stennis Space Center, MS 39529-5004**

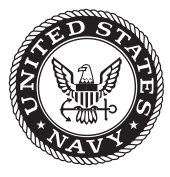

**NRL/MR/7320--06-8990**

# **Software Development for Producing Standard Navy Surf Output from Delft3D**

Y. LARRY HSU James D. Dykes Richard A. Allard

*Ocean Dynamics and Prediction Branch Oceanography Division*

December 29, 2006

Approved for public release; distribution is unlimited.

# **REPORT DOCUMENTATION PAGE** *Form Approved*

*OMB No. 0704-0188*

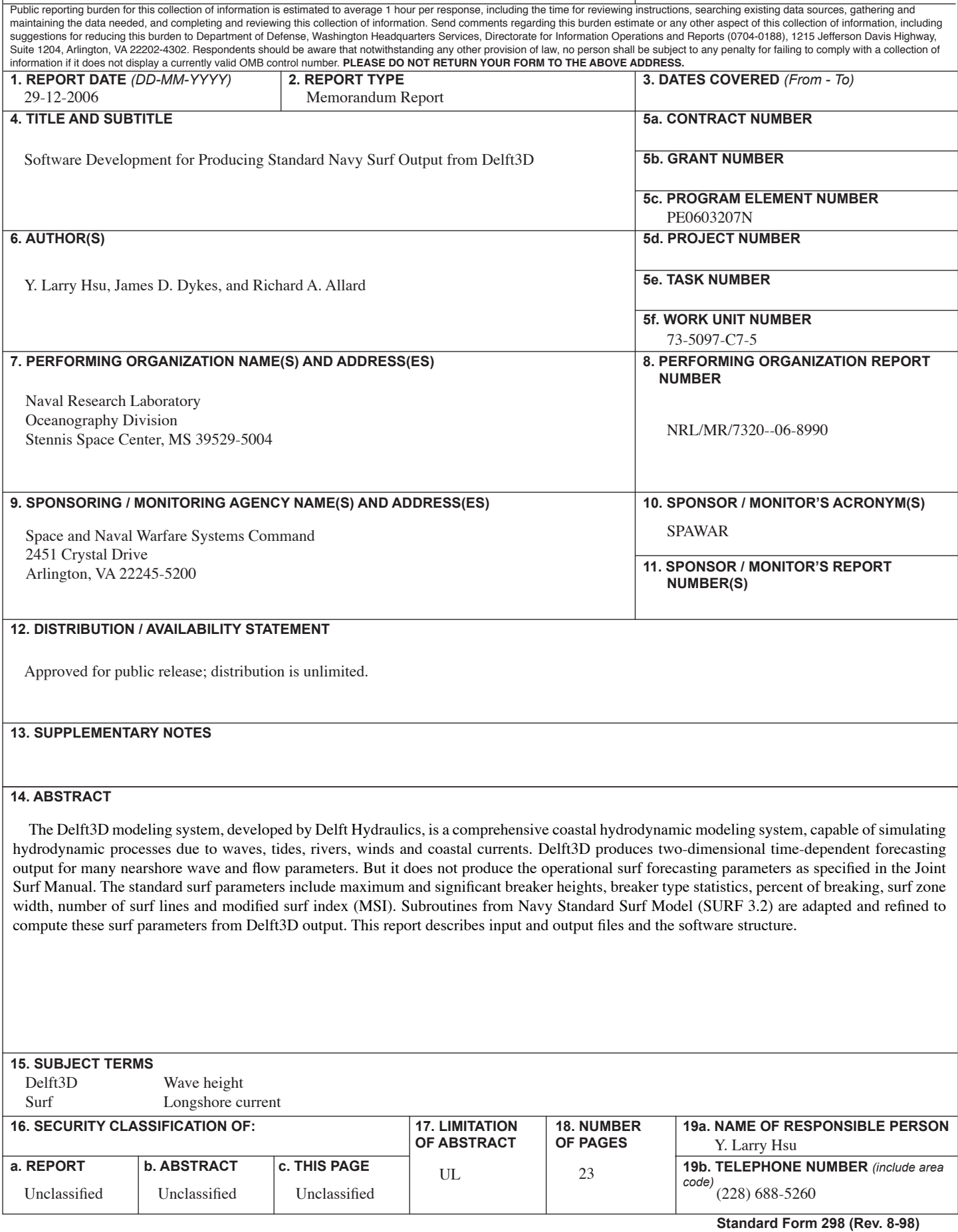

### **CONTENTS**

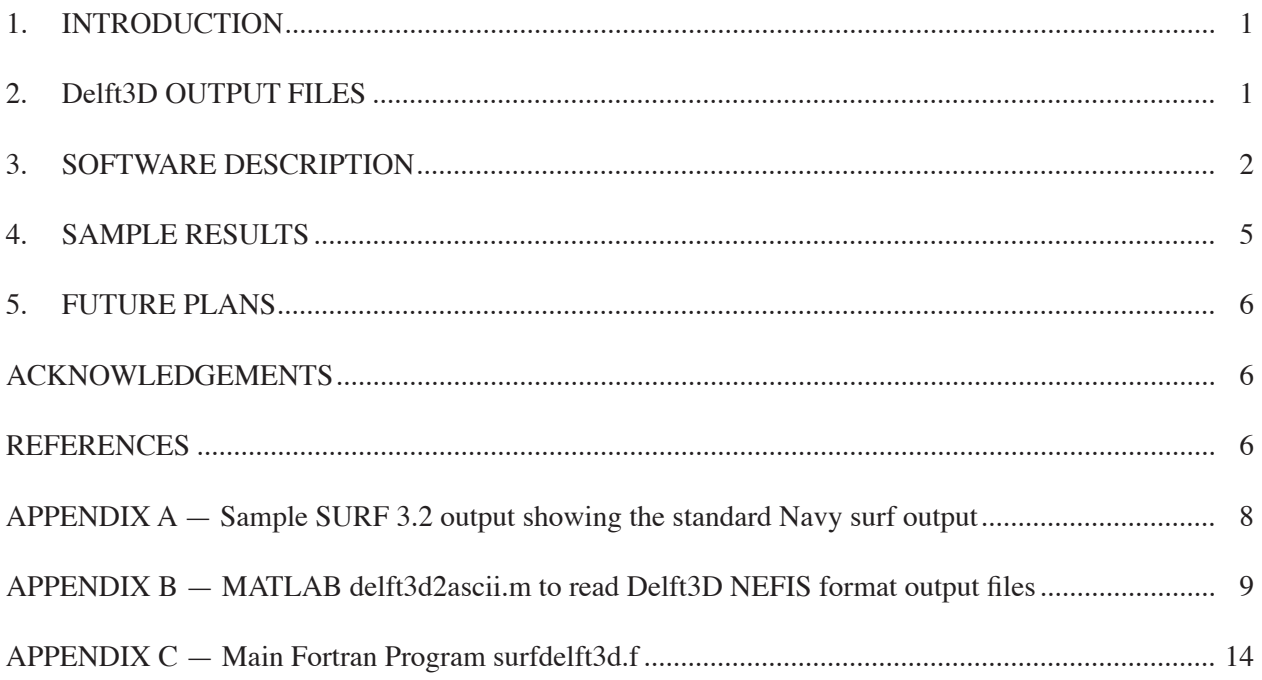

#### **1. INTRODUCTION**

The one-dimensional Navy Standard Surf Model (NSSM, or SURF 3.2) has been shown to be very robust (Hsu, et al., 2002), but it can produce inaccurate wave and longshore current estimations for areas with complicated bathymetry. Since SURF assumes parallel bottom contours in the surf zone, it cannot account for longshore variations of bathymetry or forcing. Only 2D or quasi-3D nearshore models should be used for such cases. The Delft3D modeling system, developed by Delft Hydraulics (Roevink and Banning, 1994), is a complete coastal hydrodynamic modeling system, capable of simulating hydrodynamic processes due to waves, tides, rivers, winds and coastal currents. It uses finite difference numerical techniques and can be run in Cartesian or spherical coordinates and for regular or curvilinear grids. Delft3D has been evaluated and validated by Elias et al. (2000) and Morris (2001). Recently, Hsu et al. (2006) validated the model using Duck94 and Santa Barbara data. Additional validation using SandyDuck (Duck,NC) and SURF04 (Sardinia/Italy) data sets are being conducted.

Delft3D produces two-dimensional time dependent forecasting output for many nearshore wave and flow parameters. But it does not produce the operational surf forecasting parameters as specified in the Joint Surf Manual. Using Delft3D output, this report describes the software which generates the standard surf parameters including maximum and significant breaker height, breaker type statistics, percent of breaking, surf zone width, number of surf lines and modified surf index (MSI). Subroutines from SURF 3.2 are adapted to compute these parameters.

#### **2. Delft3D OUTPUT FILES**

As described in the Delft3D-FLOW manual (Delft Hydraulics, 2005), the results of a Delft3D-FLOW computation are stored in four types of files:

- communication file: <com-runid.def> and <com-runid.dat>.
- history file: <trih-runid.def> and <trih-runid.dat>.
- map file: trim-runid.def> and <trim-runid.dat>.
- drogue file: <trid-runid.def> and <trid-runid.dat>.

These files use the binary NEFIS format, therefore is not easily readable. MATLAB routines provided by Delft3D are used in this software development to read the data. All necessary input (cross-shore data of location, depth, significant wave height, wave angle and longshore current) to derive the standard surf parameters can be obtained from the "com" (communication) file. If the roller option is tuned on, then significant wave height needs to be derived from the wave energy term in the "trim" (map) file. When roller is on, radiation stresses and gradients of these stresses are computed in Delft3D based on the wave energy and roller energy replacing the conventional wave forces as derived from the WAVE (SWAN) model. Only the wave direction from an initial SWAN run is still used. It should be noted that the currents derived from trim file represent the Eulerian-frame (fixed location) velocity whereas those from com file represent Lagrangian-frame (following tagged water particles) velocity. But as far as longshore current is concerned, currents derived from both files are the same.

 $\mathcal{L}$ 

Manuscript approved October 19, 2006.

#### **3. SOFTWARE DESCRIPTION**

To help describe the objective of the software, a sample surf summary for a test case from SURF 3.2 is presented in Appendix A. The first part of the summary is the input information, and the part starting with "Coded Surf Forecast Follows" is what this software will produce from Delft3D results. Fig. 1 shows the flow chart of the MATLAB code to convert Delft3D binary output to ASCII format.

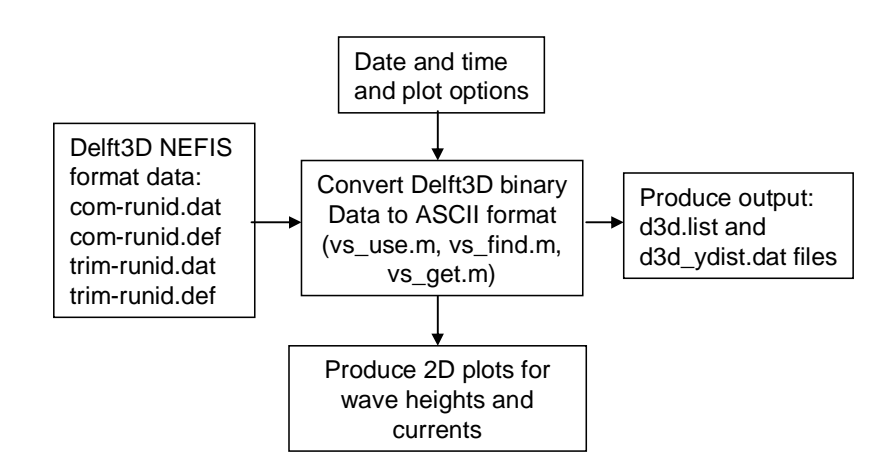

Fig. 1 – Flow chart for Matlab delft3d2ascii.m

Two types of output files are generated. The first one is called d3d.list which shows the list of data filenames at different alongshore locations. A partial sample is listed here:

d3d\_0.dat d3d\_30.dat d3d\_60.dat d3d\_90.dat …………… …………… d3d\_1710.dat d3d\_1740.dat

The number in the filenames represents the longshore positions of the cross-shore data, e.g., d3d\_90.dat is for data at 90-m location relative to the model grid origin. The second file consists of cross-shore data at a particular alongshore location and is partially listed below:

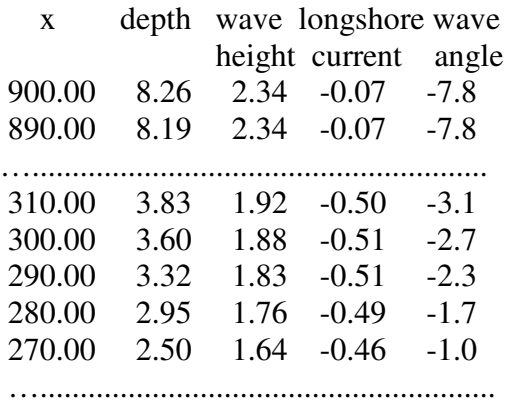

Fig. 2 shows the flow chart of the main program where the subroutine names are listed in parenthesis. All subroutines are adopted from SURF 3.2. In additional to these two types of files, another input file called input.par consists of beach orientation, peak wave period offshore, wind direction, wind speed and output interval. Similar to SURF 3.2, beach orientation angle is defined as the compass heading towards beach. The output interval represents the alongshore distance between adjacent output. It is noted that all input files are in MKS unit, i.e. in meter etc.

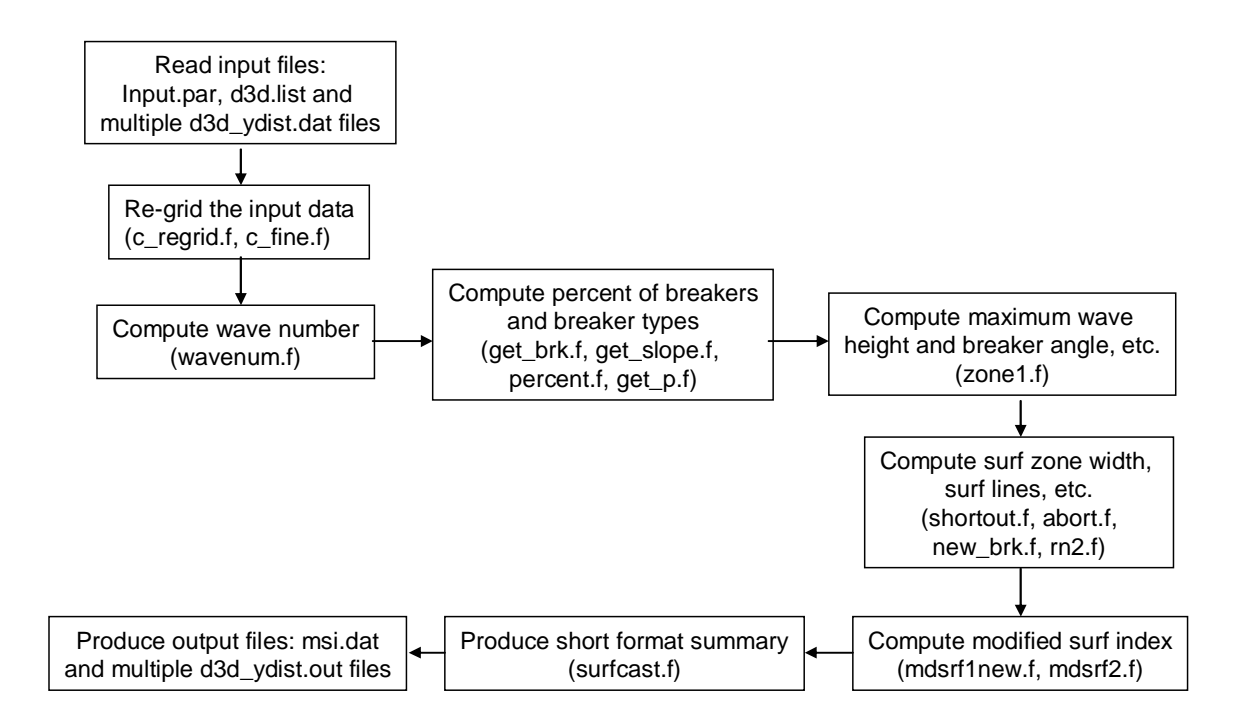

Fig. 2 – Flow chart for main Fortran program

Two types of output files are generated by this software. The first type of files is named with an "out" extension:

d3d\_0.out d3d\_30.out d3d\_60.out d3d\_90.out ……………

They correspond to the surf summary for alongshore locations from those input files as listed in d3d.list, e.g. d3d\_540.dat is for summary for input d3d\_540.dat. Identical in content to the SURF 3.2 summary as listed in Appendix A, a sample "out" file from Delft3D results is listed here:

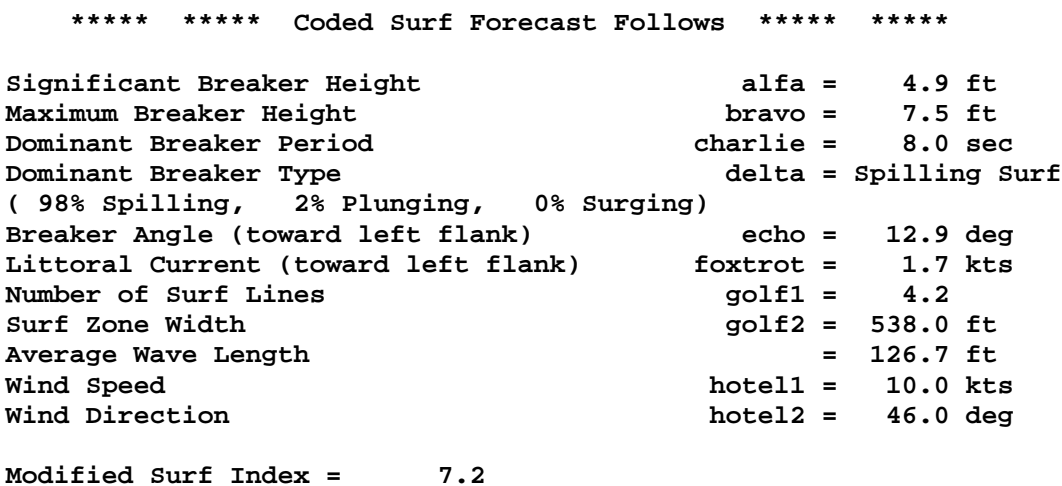

Units are in feet as in the SURF 3.2. The second type of output file is called msi.dat consisting of MSI, surf zone width and it's alongshore distance. Many other surf parameters can easily be added on the output list.

#### **4. SAMPLE RESULTS**

A simulation of Delft3D was conducted for a Duck94 case at 1600 EST, 10 October 1994. The Delft3D output was processed by the new software. Fig. 3 shows the computed MSI (from the output file: msi.dat) as a function of longshore locations. The straight line at MSI = 8 represents operational limit of landing craft mechanized (LCM-6, LCM-8) and landing craft, air cushion (LCAC).

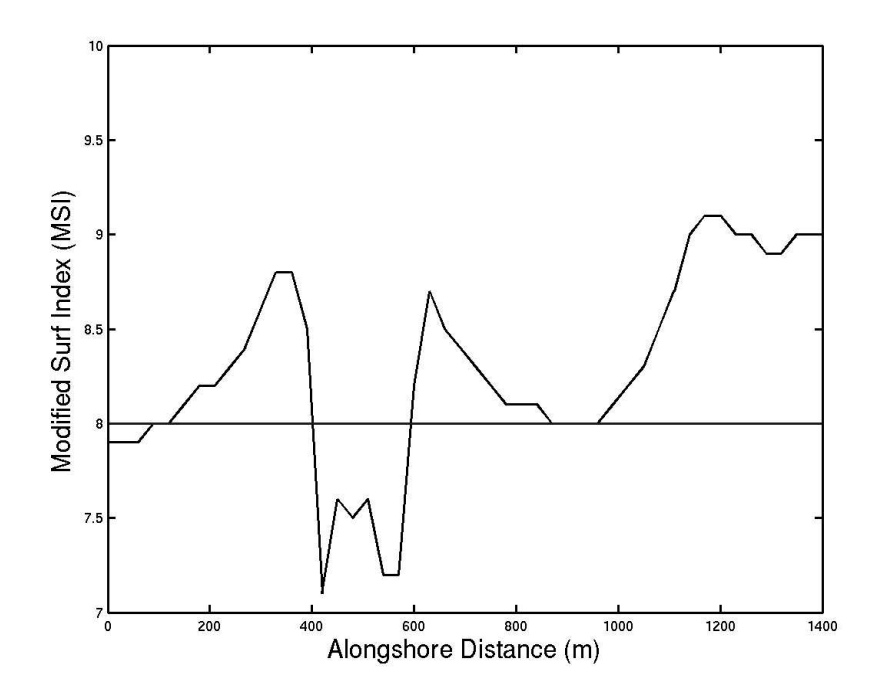

Fig. 3 – Sample plot of MSI for a Duck94 test case.

In Fig. 4, the edge of surf zone, derived from the computed surf zone width, is plotted with longshore current over depth. The white line corresponds to locations where 10 percent of waves are breaking. The yellow arrow-head represents 1 knot (0.51 m/s) of current.

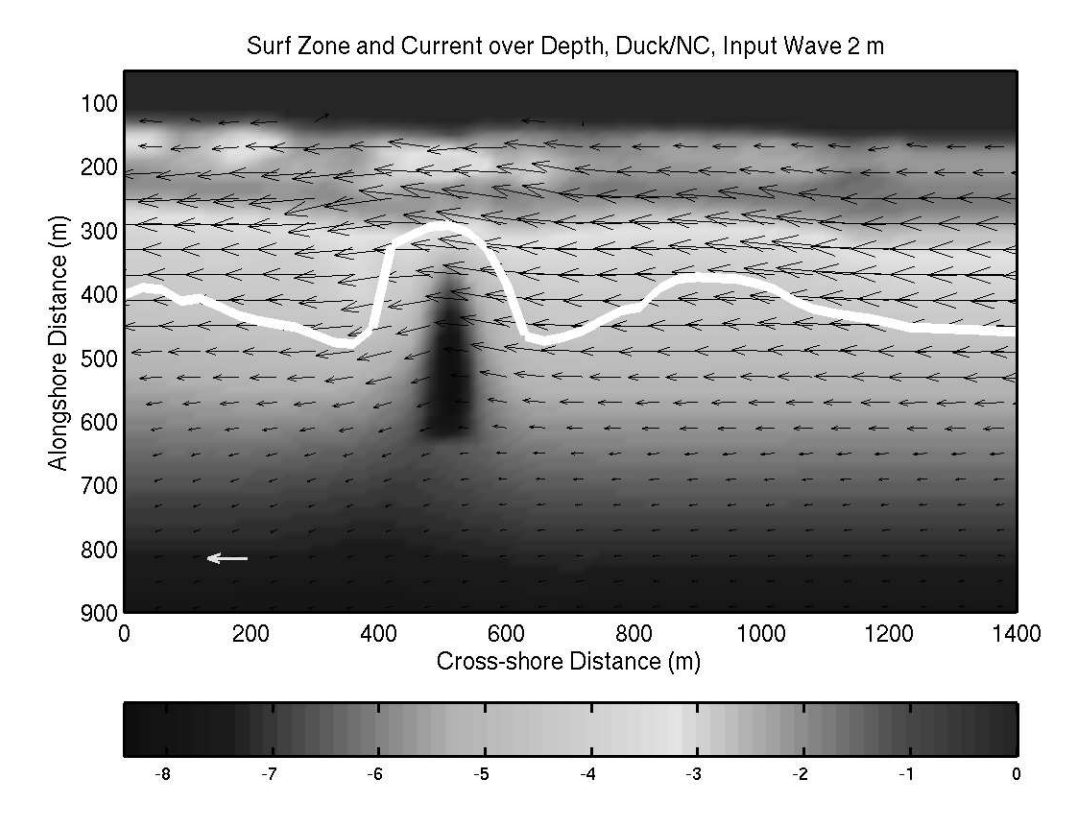

Fig. 4 – Sample plot showing the edge of surf zone with longshore currents over depth.

### **5. FUTURE PLANS**

The present software applies to Cartesian grids where the coastline is almost straight, so that beach angle remains about the same for the entire modeling region. Future refinement of the software should extend its application to curvilinear grids. The present operational Perl script, for running Delft3D using DIOPS (Allard, et al., 2005) output, should also incorporate the present software, so that standard Navy surf output can be generated automatically.

#### **ACKNOWLEDGEMENTS**

This work was sponsored by SPAWAR PMW-150 under project: Nearshore wave and surf prediction. We thank Mr. Ted Mettlach, formerly at Neptune Sciences Inc., for evaluating the software.

#### **REFERENCES**

Allard, R., J. Dykes, J. Kaihatu, D. Wakeham, 2005: DIOPS: A PC-based wave, tide and surf prediction system, AMS Sixth Conference on Coastal Atmospheric and Oceanic Prediction and Processes. San Diego, CA.

Delft Hydraulics, 2005: User manual Delft3D-FLOW, Delft Hydraulics, 614pp.

- Dykes, J.D., Y.L. Hsu, J.M. Kaihatu and R.A. Allard, 2005: Development of methodology and software for operational Delft3D applications, NRL Mem. Report (NRL/MR/7320-05-8832), 33pp.
- Elias, E.P.L., D.J.R. Walstra, J.A. Roelvink, M.J.F. Stive, M.D. Klein, 2000: Hydrodynamic validation of Delft3D with field measurements at Egmond, Proc. Coastal Eng., 2714-2727.
- Hsu, Y.L.,T.R. Mettlach and M.D. Marshall, 2002: Validation test report for the Navy standard surf model, NRL formal report, NRL/FR/7322-02-10008, 28pp.
- Hsu, Y.L., J.M. Kaihatu, J.D. Dykes, R.A. Allard, 2006: Evaluation of Delft3D performance in nearshore flows, submitted as NRL Mem. Report.
- Mettlach, T.R., M.D. Marshall and Y.L. Hsu, 2002: Software design document for the Navy Standard Surf Model Version 3.2, NRL mem. report, NRL/MR/7320-02-8289, 184pp.
- Morris, B.J., 2001: Nearshore wave and current dynamics, Ph. D. Dissertation, Naval Postgraduate School.
- Roelvink, J. A., and G. K. F. M. van Banning , 1994: Design and development of DELFT3D and application to coastal morphodynamics, in Hydroinformatics, edited by A. Verwey et al., pp. 451– 456, A. A. Balkema, Brookfield, Vt.

#### **APPENDICES**

..........

Appendix A – Sample SURF 3.2 output showing the standard Navy surf output

Test Case 1 Output File - case1.out \*\*\*\*\* \*\*\*\*\* Surf Forecast \*\*\*\*\* \*\*\*\*\* Navy Standard Surf Model Version 3.2 Date and Time of Forecast: 01/01/2001 0100 Session Logged to file case1.out Landing Zone Name = case 7 beach Sight Line  $= 0.0$  deg Equilibrium Beach Sediment = medium sand Wave Input Depth = 25.0 ft Sea Height, Period, Direction = 0.0 ft, 0.0 sec, 0.0 deg Swell Height, Period, Direction = 3.0 ft, 10.0 sec, 160.0 deg Wind Speed = 10.0 kts Wind Direction = 240.0 deg Tide Level  $= -1.0$  ft Internally Generated Spectrum Used Starting Depth = 24.0 ft Output Interval = 5.0 ft Computational grid spacing = 2.0 ft Significant Wave Height Offshore = 3.0 ft Peak Period  $=$  10.0 sec Average wave direction  $=$   $-20.0$  deg Percent of Breaking Waves is less than 5.0 % at starting depth. \*\*\*\*\* \*\*\*\*\* Coded Surf Forecast Follows \*\*\*\*\* \*\*\*\*\* Significant Breaker Height alfa = 3.6 ft Maximum Breaker Height **brack** bravo = Dominant Breaker Period charlie = 10.0 sec Dominant Breaker Type delta = Spilling Surf ( 84% Spilling, 16% Plunging, 0% Surging) Breaker Angle (toward left flank) echo = 11.9 deg<br>Littoral Current (toward left flank) foxtrot = 1.5 kts Littoral Current (toward left flank) foxtrot = Number of Surf Lines and South 1 and 2.0 Surf Zone Width  $golf2 = 246.0$  ft Average Wave Length  $= 120.9$  ft Wind Speed **hotel1** = 10.0 kts Wind Direction  $h$  hotel2 = 240.0 deg Modified Surf Index = 7.2 \*\*\*\*\* \*\*\*\*\* Detailed Surf Output Follows \*\*\*\*\* \*\*\*\*\* Indx Dist Water Sig Brkr Max Brkr Prcnt Brkr Littoral Offshore Depth Height Height Brkng Angle Current (ft) (ft) (ft) (ft) waves (deg) (kts) 1 302.4 9.3 3.57 5.46 5.2 -12.7 0.12 2 297.4 9.1 3.57 5.47 5.5 -12.6 0.07

3 292.4 9.0 3.57 5.47 5.9 -12.5 0.01

Appendix B – MATLAB delft3d2ascii.m to read Delft3D NEFIS format output files

```
%function [] = delft3d2ascii (runid,datetime,ctitle,roller)
% Read the Delft3D com and trim files to produce plots and ascii output
files
% Developed by E. Rogers, J. Dykes and L. Hsu, Code 7322, NRL
% The following parameters are placed here to be tailoured to your
% particular problem and preferences.
path(path,'/home/utah/hsu/delft3d/2.11.00/d3dmatlab')
runid='du8';
datetime='1994101016'
ctitle='Duck94';
roller =1; %when roller is used in *.mdf file, otherwise roller=0
% When roller is used, wave height should be derived from trim instead
com file
thin_s = 4; \frac{1}{2} plot thinning of arrows in current plot
thin_w = 4; \frac{1}{2} plot thinning in arrows in wave plot
quality = '75'; % jpeg quality level, affects figure size and quality
hscale = 75; %wave direction arrow scale
vscale = 125; %velocity arrow scale
vlegend = 0.5; %arrowhead legend velocity
range = [-18:3:0]; %depth contour interval and range
sc = 0.25; % contour smoothing, fine grid uses a small number, coarse
grid uses a large number
fz = 12; % f(t) = 12; % f(t) = 12% For cropping
% xstart = 50; % starting index% xend = 171; % x ending index
% Com file is opened and relevant info is extracted.
filename = sprintf ('%s%s', 'com-', runid, '.dat')
Nfs = vs_use (filename,'quiet');
filename2 = sprintf ('%s%s', 'trim-', runid, '.dat')
Nfs2 = vs use (filename2, 'quiet');%vs_disp (Nfs); % show all stored parameters
%ntcurs = vs_get (Nfs,'KENMNT','NTCUR','quiet');
ref_date = vs_get (Nfs, 'PARAMS', 'IT01', 'quiet');
ref_time = vs_get (Nfs, 'PARAMS', 'IT02', 'quiet');
tscale = vs_get (Nfs, 'PARAMS', 'TSCALE', 'quiet');
timcur = vs_get (Nfs,'CURTIM','TIMCUR','quiet');
if iscell (timcur) == 0
 ntime = timcur;
else
 ntime = cell2mat (timcur);
end
tau = tscale * ntime(1)/3600;
cref date = num2str (ref date);
cref_time = num2str (ref_time);
yyyy = str2num (cref_date (1:4));
mm = str2num (cref_data (5:6));dd = str2num (cref_date (7:8));
```

```
hh = str2num (cref_time);
ntime = datenum (yyyy, mm, dd, hh, 0, 0) + tau/24;
[vyyyy, vmm, vdd, vhh] = datevec (ntime);
valid_date = sprintf ('%d%0.2d%0.2d' , vyyyy, vmm, vdd);
%CLH valid_hour = sprintf ('%0.2d', vhh);
%somehow getting date and time from above is not always correct, so use
datetime (an input from script) instead
valid date=datetime(1:8);
vhh = str2num(dataetime(9:10));
yymmddhh=datetime(3:10);
valid_hour = sprint f ('%0.2d', vhh);
% Get currents
%data = vs_get (Nfs,'CURTIM','U1','quiet');
data = vs_get (Nfs2,'map-series','U1','quiet');
nt = size (data, 1); \frac{1}{2} nt is for getting the last data set
% if only one data set (one time step) used, the data array is no
longer a cell array.
if iscell (data) == 0
 USPD = data';
  else
    USPD CELL = data(nt);
      USPD = USPD_CELL{1,1}';
      end
data = vs_get (Nfs2,'map-series','V1','quiet');
%data = vs_get (Nfs,'CURTIM','V1','quiet');
      if iscell(data) == 0VSPD = data'else
        VSPD CELL = data(nt);
      VSPD = VSPD_CELL{1,1}'end
% Get wave parameters
% when using roller, get wave energy, then convert to wave height
if roller == 1
data = vs_get (Nfs2, 'map-rol-series', 'EWAVE1', 'quiet');
if iscell (data) == 0weng = data';
else
  weng cell = data(nt);
  weng = weng cell\{1,1\}';
end
% Change engery to wave height
whrms=sqrt(8*weng/9.81/1025);
else
whrms = vs_get (Nfs, 'WAVTIM', 'HRMS', 'quiet')';
end ; % end of roller logic
wdir = vs_get (Nfs, 'WAVTIM', 'DIR', 'quiet')';
DP0 = vs_get (Nfs, 'INITBOT', 'DP0', 'quiet')';
X2D = vs get (Nfs, 'GRID', 'XCOR', 'quiet')';
```

```
Y2D = vs_get (Nfs, 'GRID', 'YCOR', 'quiet')';
% Get rid of extra row and column put in by Delft3D
nx = size (X2D, 1) - 1;ny = size (X2D, 2) - 1;
DP0 = -DPO(1:nx, 1:ny); % set depth as negative
X2D = X2D(1:nx, 1:ny);Y2D = Y2D(1:nx, 1:ny);x = X2D(:, 1);y=Y2D(1,:);USPD=USPD(1:nx,1:ny);
  VSPD=VSPD(1:nx,1:ny);whsig=sqrt(2)*whrms(1inx,1:ny);wdir=wdir(1:nx,1:ny);% Crop boundaries from m = nxstart to nxend
& CLH no cropping nx = nxend - nxstart + 1;
\frac{20}{7} = Y2D(nxstart:nxend, :);
8X2D = X2D(nxstart:nxend, :);%USPD = USPD(nxstart:nxend, :);
%VSPD = VSPD(nxstart:nxend, :);
$DP0 = DP0(nxstart:nxend, :);\text{whrms} = \text{whrms}(\text{nxstart}:\text{nxend}, \cdot);
%wdir = wdir(nxstart:nxend, :);
% thinning
it = 0;%skip near the boundary
jskip = 0;
for i = 1:thin s:nx
  it = it + 1;jt = 0;for j = (jskip+1):thin_s:(ny - jskip)jt = jt + 1;Y2D_s(it, jt) = Y2D(i, j);X2D_s(it, jt) = X2D(i, j);USPD_s(it, jt) = USPD(i, j);VSPD_s(it, jt) = VSPD(i, j);end
end
it = 0;for i = 1:thin_w:nxit = it + 1;
   jt = 0;% for j = (jskip+1):2*thin_w:(ny - jskip)for j = (jskip+1):thin_w:(ny - jskip)it = it + 1;
     Y2D_w(it, jt) = Y2D(i, j);X2D_w(it, jt) = X2D(i, j);whx(it, jt) = whrms(i, j) * cos (wdir(i, j) * pi/180);
     why(it, jt) = whrms(i, j) * sin (wdir(i, j) * pi/180);
   end
end
figure (1), clf, hold off
axis equal
```

```
h = pcolor(x, y, DP0');axis equal
set (h,'linestyle','none')
shading interp; % smooth looking
\text{2axis} ([min(x) max(x) min(y) max(y)])
newmap=jet;
\elllightjet=newmap(12:58,:,:);
colormap(jet);
caxis ([min(min(DP0)) 0])
colorbar
xlabel ('x (m)','fontsize',fz)
ylabel ('y (m)','fontsize',fz)
title1 = sprintf ('%s%s%s%s%s%s%s', 'Current over Depth, ', ctitle, '
', valid_date, ' ', valid_hour, 'EST');
title ([title1] ,'fontsize',10)
set (gca,'fontsize',fz)
hold on
quiver (X2D_s, Y2D_s, USPD_s*vscale, VSPD_s*vscale, 0, 'k-');
set (findobj ('type', 'line'), 'linewidth', 0.03)
hold on
xd = (max(x)-min(x)) / 10 + min(x);yd = (max(y) - min(y)) / 16 + min(y);
xd2 = (max(x)-min(x)) / 11 + min(x);yd2 = (max(y)-min(y)) / 11 + min(y);
% current legend
quiver(xd,yd,vscale*vlegend,0.,0,'m-')
text(xd2,yd2,'0.5 m/s','fontsize',11,'color','m')
figure (2)
axis equal
h = pcolor(x, y, whsig');axis equal
set (h,'linestyle','none')
shading interp; % for smooth looking
colormap(jet)
colorbar
caxis([0 max(max(whsig))])
xlabel ('x (m)', 'fontsize', fz)
ylabel ('y (m)', 'fontsize', fz)
title2 = sprintf ('%s%s%s%s%s%s%s', 'Sig Wav Hgt and Depth Cont, ',
ctitle, ' ', valid_date, ' ', valid_hour, 'Z');
title ([title2] ,'fontsize',10)
set (gca, 'fontsize', fz)
hold on
quiver (X2D_w,Y2D_w,whx*hscale,why*hscale,0,'k-'); % wave vector
set (findobj('type','line'),'linewidth',0.03)
hold on;
xf = \text{linspace} (\min(x), \max(x), \max^{*}sc);yf = \text{linespace} (\min(y), \max(y), \text{ny*sc});
[X, Y] = meshgrid (x, y);[XI,YI] = meshgrid (xf,yf);ZI = interp2 (X, Y, DP0', XI, YI, 'cubic');
[C,h] = \text{contour } (xf, yf, ZI, range, 'm--');set (h, 'linewidth', 0.03)
hh=clabel(C,h,'LabelSpacing',216);
set (hh, 'color', 'm','fontsize', 11)
```

```
str = ['print -f1 -dpng ' 'vduc' yymmddhh];
disp (str)
eval (str)
sstr = ['print -f2 -dpng ' 'w' datetime ];
str = ['print -f2 -dpng ' 'wduc' yymmddhh ];
disp (str);
% If the coordinates were in UTM, this tabular output would be suitable
for ingest into ArcView.
%fileout = sprintf ('%s%s%s%s', ctitle, 'table', '.dat');
%fout = fopen (fileout, 'w');
%fprintf (fout, '%9s %9s %9s %9s %9s %9s %9s\n', 'X', 'Y', 'Depth(m)',
'Hsig(m)', 'Dir(Cart)', 'U', 'V');
sin = 0;*for iy = 1:ny
% for ix = 1:nx
% if (DP0(ix,iy) < 0)
% fprintf (fout, '%9.1f %9.1f %9.1f %9.1f %9.1f %9.4f %9.4f\n',
X2D(ix, iy), Y2D(ix, iy), DP0(ix, iy), whsig(ix,iy), wdir(ix,iy),
USPD(ix,iy), VSPD(ix,iy));
% else
% fprintf (fout, '%9.1f %9.1f %9.1f %9.1f %9.1f %9.4f %9.4f\n',
X2D(ix, iy), Y2D(ix, iy), DP0(ix, iy), NaN, NaN, NaN);
% end
% end
%end
%fclose (fout);
fid1=fopen('d3d.list','w');
for jj = 1 : 2: nyydist=15*(jj-1);% change cartesian to surf wave angle convention
    tmpwidth(:,jj) = -(wdir(:,jj) - 180);for i = 1:nx% fix for wave angle beyond computation, i.e. on land
    if (tmpwidth(i, jj) == 180);
    tmpwidth(ii,ji)=0.0;end
  end
%only save the data when depth is larger than 0, i.e. wet
ztmp=-DP0(i, jj);L=find(ztmp > 0);output= [(flipud(X2D(L,jj)))'; (flipud(-
DP0(L,jj)))';(flipud(whsig(L,jj)))';
(flipud(VSPD(L,jj)))';(flipud(tmpwdir(L,jj)))'];
profileout=sprintf ('%s', 'd3d_',num2str(ydist), '.dat');
fid=fopen(profileout,'w');
fprintf(fid,'%8.2f %8.2f %8.2f %8.2f %8.1f\n ',output);
fclose(fid);
fprintf(fid1,'%s\n ',profileout);
end
fclose(fid1);
```

```
Appendix C - Main Fortran Program surfdelft3d.f
(All subroutines are adapted from SURF 3.2 and are not listed here)
```

```
C This program is developed to produce standard Navy surf parameters
C from Delft3D
C All subroutines are adapted from SURF 3.2.
C Programmed by Larry Hsu and validated by Ted Mettlach
C For questions, contact Larry Hsu, code 7322, NRL,
hsu@nrlssc.navy.mil
C Input files are produced from delft2ascii.m (MATLAB): d3d.list and
C d3d_ydist.dat files. Additional input file is input.par which
provides
C beach orientation, peak wave period offshore, wind direction, wind
speed
C and output interval.
C Output files are msi.dat and d3d_ydist.out files which give surf
summary.
c local variables from SURF 3.2:
c alfa real significant breaker height
c bravo real maximum breaker height
c chrlie real dominant breaker period
c dangle real angle between directional bins
c depname char*40 depth profile file name
c dsea real input direction for sea contribution
c dstart real input starting depth
c dswell real input swell direction for internally
c qenerated spectrum
c dxy1(points) real corresponding depths with no tide
c echo real breaker angle
c ehsig real significant wave height from directional
c spectrum
c esowm (dirnum,freqnum) real directional wave spectrum
c file_dat char*40 output file name *.dat
c file_in char*40 input filename
c file_out char*40 output file name *.out
c file_tmp char*40 temporary file
c file_spc char*40 output file name for refracted wave spectrum
c foxtrt real longshore current speed and direction
c fracname char*40 wave refraction file name
c freq (freqnum) real input wave spectrum center frequencies
c freq_rs(freqnum) real frequencies assoc'd w/ input refracttion &
c shoal matrices
c freq1 (freqnum) real beginning frequency bin values
c freq2 (freqnum) real ending frequency bin values
c gamma2 real beach orientation, compass leading directly toward beach
c golf1 real number of surf lines<br>c qolf2 real surf zone width
c golf2 real surf zone width
c hsea real input significant wave height for sea
c contribution to pierson moskowi
c hswell real input significant wave height for
c internally generated spectrum
c iday integer input day
```

```
c idirec integer number of direction bins in the input spectrum
c idirec_rs integer number of directions assoc'd w/ input
c refraction & shoal matrices
c ifreq integer number of frequency bands in the input spectrum
c ifreq_rs integer no. of freqs assoc'd w/ input refraction
c & shoal matrices
c igamma integer beach orientation rotated 90° from
c original heading toward beach
c ihour integer input hour
c ihtll real wind speed coded surf forecast value
c ihtl2 real wind direction
c imin integer input minute
c imonth integer input month
c iyear integer input year
c jgamma integer temporary value set to beach orientation
c line char*80 temporary variable used to read lines
c lin_stress logical longshore current solution (true or false)
c lndname char*40 input landing zone name
c nnn integer number of points in the input depth array
c pct(4) real percent of different breaker types
c pct (1) = spilling
c pct (2) = plungingc pct(3) = surgingc pct(4) = totalc period(freqnum) real period array (1/frequency)
c psea real input wave period for sea contribution to
c pierson spectrum
c pswell real input swell period for internally generated
c spectrum
c roller logical roller usage (true or false)
c self_st char*1 self start flag (yes or no)
c slope real bottom slope
c spectra logical does input spectra exist? (true or false)
c spefile char*40 selected wave spectrum file name
c spedepth real depth at input wave spectrum
c surfy logical significant wave heights greater than
c 0.5 ft? (true or false)
c tide real input tide level
c wdir real input wind direction compass heading
c from which wind comes
c wspd real input wind speed
c xcoeff(dirnum, freqnum) real shoaling coefficient matrix adjusted to
c xfrom and freq
c xcoeff_rs(dirnum,freqnum) real shoaling coefficient matrix input from
fracname
c xdelt real surf zone output interval
c xdelt_gr real self-adjusting cross-shore grid step
c xfrom(dirnum) real direction array, direction from which wave energy
comes
c xfrom_rs (dirnum) real direction array assoc'd w/ input
c refraction & shoal martices
c xtheta(dirnum,freqnum) real refraction angle matrix adjusted to xfrom
and freq
c xtheta_rs(dirnum,freqnum)real refraction angle matrix input from
fracname
c xx1(points) real adjusted cross-shore distances from depth profile
c ydepth char*1 input depth profile used? (yes or no)
```

```
c ydetail char*1 detailed output? (yes or no)
c yrefrac char*1 is refraction considered in analysis? (yes or no)
c ystr char*1 is strait coast refraction used? (yes or no)
c
     program surfdelft3d
c
      implicit none
      include 'common.inc'
c
      integer ifreq, idirec, nnn, igamma
      integer ifreq_rs, idirec_rs
      integer iyear, imonth, iday, ihour, imin, jgamma
      integer spe_type
c
     real xx1(points), dxy1(points), xfrom(dirnum), pct(4)
     real xfrom_rs(dirnum)
     real freq(freqnum), period(freqnum),
freq1(freqnum),freq2(freqnum)
     real freq_rs(freqnum)
     real esowm(dirnum, freqnum), xcoeff(dirnum, freqnum)
     real xcoeff_rs(dirnum, freqnum)
     real xtheta(dirnum, freqnum)
     real xtheta_rs(dirnum, freqnum)
     real alfa, bravo, chrlie, echo, foxtrt, golf1, golf2
     real ehsig, dangle, slope, gamma2, dstart, xdelt, xdelt_gr
     real hsea, psea, dsea, hswell, pswell, dswell
     real wspd, wdir, tide, ihtl1, ihtl2, spedepth
\mathcal{C}character*1 ydepth, ydetail, self_st, yrefrac, ystr
     character*40 file_in, file_out, fracname, depname, file_dat
     character*40 file_tmp, spefile, file_spc
     character*40 lndname
c
     logical roller, lin_stress, spectra, surfy
     real tmp(points), dum1, dum2
     real distmax
     real fqd, per, dp
     real dxy(points)
     real xtemp(points), xktemp(points), htemp(points), ptemp(points)
     real thetatemp(points), thetamin, thetamax
     real ebtemp(points), along(points), blong(points), v(points)
     real clong(points), rk(points, 4), b1(points)
     real sum1, width, h1max, h2max, vmin, vmax
     real df, ftsq2msq, temp
     integer iimax, wid_ii, nnn1, nnn2, nnn3, nnn4
     real hrms, xk
     integer j_ii, j, k, i, j_ii2
     real xshift
     character*40 file_in2
     real tmph(points), tmptheta(points), tmpv(points)
     real xxin(points), zzin(points)
     real xkd, l0, xoff,p(4),dum
     logical surf, brk10
     integer ii, ndepth, fend, irun, iline, iydist
     character*20 tmpfile(80), cydist, cdum
     real tmpmsi(80), tmpzone(80), srfmod, tmppct(80,4), tmpydist(80)
     real xmin, tmpxmin(80)
```

```
c setting model options
     data roller, lin_stress /.true., .false./
c
**********************************************************************
c setup forecast, open input and output files
c
     if (debug ) write(*,*) 'SURF'
     ydetail = 'y'
     surfy = .true.
     surf = .true.brk10 = .false.j_ii = 1
     ihtll = wspd
     iht12 = wdirxshift = 0.0xdelt qr = 2.0*dcalccccccccccccccc
      open(41, file = 'd3d.list', status = 'old')do irun = 1,80
            read(41,'(a)'; end=42) file_inwrite(*,*)file_in
          if (irun .gt. 0.0) then
ccccccccccccccc
c write(*,*) 'Enter Input File Name: '
c read(*,'(a)') file_in
c file_in = 'd3d_99.dat'
c
     i=0j=0do while (i .eq. 0)
        j=j+1if(file_in(j:j) .eq. '.') then
           fend = ji=1endif
     enddo
c
     file_out = file_in(1:fend-1)//'.out'
c file dat = file in(1:fend-1)//'dat.dat'
c file_in2 = file_in(1:fend-1)//'par.dat'
CLH
      cydist=file_in(1:fend-1)
      read(cydist, 'a4,i4')cdum, iydist
      write(*,*) 'ydist=', iydist
c ydist=iachar(file_in(5:fend-1))
C file_in2 = 'D101016.dat'
      file in2 = 'input.parent'c write(*,*)'file_in = ',file_in
```

```
c write(*,*)'file_out = ',file_out
c write(*, *)' file_data = ', file_datac write(*, *)' file_in2 = ', file_in2c iunit=20 in common.inc
     open(iunit, file=file_out, status='unknown')
c write(*,*) file_out,' OPENED'
c open(30, file=file_dat, status='unknown')
c write(*,*) file_dat,' OPENED'
     open(11, file=file_in2, status='old')
c write(*,*) file_in2,' OPENED'
     read(11,*) gamma2, per, wspd, wdir, xdelt
     close (11)
c write(*,*) file_in2,' CLOSED'
     fqd=1/per
     call c_gamma(gamma2, igamma)
        jgamma = igamma
     close (10)
     open(10, file = file_in, status='old')
c write(*,*) file_in,' OPENED'
     j ii = -1do j=1,1000
        read (10, *, end=111) xxin(j), zzin(j), tmp(j),
tmpv(j),tmptheta(j)
        tmptheta(j) = tmptheta(j) * pi / 180.0c write(*,*)xxin(j),zzin(j),tmp(j), tmpv(j),tmptheta(j)
        ndepth=j
     enddo
111 continue
     close (10)
CLH
     xmin=xxin(ndepth)
c write(*,*) ndepth
C re-grid to even spaced
     call c_regrid(ndepth,xxin,zzin, xdelt_gr,nnn1,xx1, dxy)
     call c_regrid(ndepth,xxin,tmp, xdelt_gr,nnn2,xx1, tmph)
     call c_regrid(ndepth,xxin,tmptheta,xdelt_gr,nnn3,xx1,thetatemp)
     call c_regrid(ndepth,xxin,tmpv, xdelt_gr,nnn4,xx1, v)
c write(*,*)'nnn = [',nnn1,', ',nnn2,', ',nnn3,', ',nnn4,']'
     nnn = nnn1do ii=1,nnn
        dp = dxy (ii)
c qet wave number
        xkd = 0.01call wavenum(fqd,dp,xkd)
        xk = xkd
```

```
10 = 2.0*pi / xkhrms = tmph(ii)/1.42c write(*,*) dxy(ii), tmph(ii), hrms, thetatemp(ii), v(ii)
        xoff = xx1(ii)-xshift
c
c write(*, *) 'xoff = ',xoff
c write(*,*) 'xshift = ',xshift
        call get_brk(ii, nnn, xx1, dxy, xdelt_gr, hrms, l0,
    + per, xoff, rk, b1, brk10, distmax, p)
        xtemp(i) = xoff
        xktemp(ii) = xk
        htemp(ii) = hrmsptemp(i) = p(4)iimax = ii
c write(*, *)'xoff =', xoff
c write(*, *)'xk = ', xkc write(*, *)'hrms =', hrmsc write(*, *)'p(4) = ', p(4)c surf zone width index
        if (j_{i}ii .lt. 0 .and. p(4) .ge. 10)j_{i}ii = ii
     enddo
c write(*, *)'j_ii = ',j_ii,'iimax = ',iimax
c calculate surf zone parameters. print to output file.
\Gammacall zone1(j_ii, iimax, dxy, xtemp, htemp, ptemp, thetatemp,
    + xktemp, v, distmax, vmax, vmin, thetamin, thetamax,
    + sum1, width, j, k, h1max, h2max, wid_ii)
c write(*, *)'width = ',widthc
c write(*, *)'h1max = ',h1maxc write(*, *)''h2max = ',h2max
c | | |
c 15 16 18
c write(*,*)'k = ',k, 'width = ',width,'sum1 = ', sum1
c
c calculate short output values
\mathcal{C}call shortout(wdir, wspd, j, iimax, dxy, xtemp, sum1, k,
    +h1max, h2max, per, pct, thetamin, thetamax, vmax, vmin,
    +width, igamma, b1, rk, htemp, wid_ii,
    +jgamma, alfa, bravo, chrlie, echo, foxtrt, golf1, golf2,
    +ihtl1, ihtl2)
c write(*,*) 'echo = ', echo
c write short output
     call surfcast(pct, depname, lndname, slope, ydepth, alfa,
    +bravo, chrlie, echo, foxtrt,golf1, golf2,
    +ihtl1, ihtl2)
```

```
c write(*, *) 'echo = ', echo
     write(*,*) 'alfa = ', alfa
     write(*,*) 'chrlie = ', chrlie
     write(*,*) 'pct = ', pct
     write(*, *) 'echo = ', echo
     write(*,*) 'foxtrt = ', foxtrt
     write(*,*) 'jgamma = ', jgamma
     write(*,*) 'ihtll = ', ihtll
     write(*,*) 'ihtl2 = ', ihtl2
c write modified surf index
CLH add MSI
     call mdsrf1new (alfa, chrlie, pct, echo, foxtrt, jgamma,
    +ihtl1, ihtl2, file_out,srfmod)
     tmpzone(irun)=golf2
     tmpxmin(irun)=xmin
     tmpydist(irun)=iydist
     tmpmsi(irun)=srfmod
     do i=1, 4tmppct(irun,i)=pct(i)
     enddo
     iline=irun
     tmpfile(irun)=file_in
       write(*, *) 'MSI = ', srfmod
     close(30)
CLH if (ydetail .eq. 'y') call prt_out3(file_dat)
     close(iunit)
c
c end program surf.for
     endif
42 continue
     enddo
     close(41)
     open(25, file='msi.dat')
     do ii=1, iline
C write(25, \sqrt{(a_i 13, 2f7.1)^n}) tmpfile(ii), ii, tmpmsi(ii),
tmpzone(ii)
     write(25, "(7f7.1)" ) tmpydist(ii),tmpmsi(ii),tmpxmin(ii),
    + tmpzone(ii),tmppct(ii,1), tmppct(ii,2), tmppct(ii,3)
     end do
     close (25)
     stop
     end
```